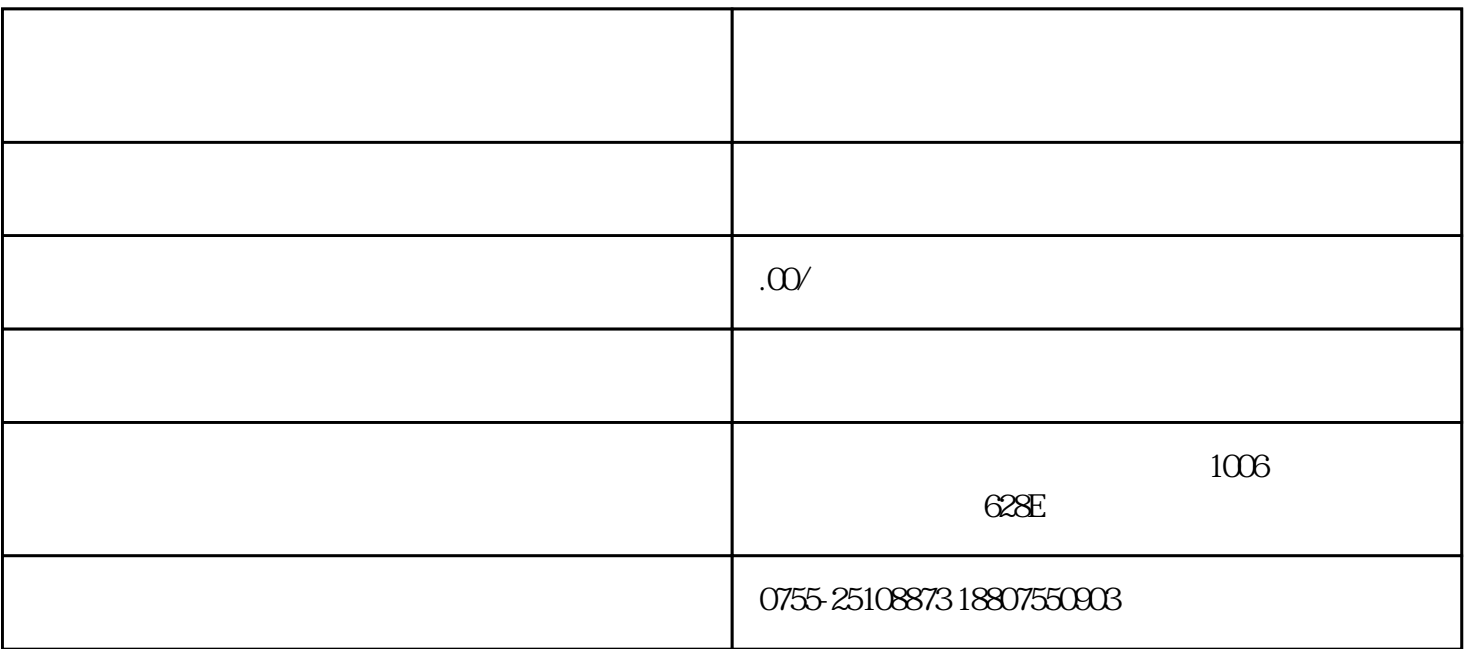

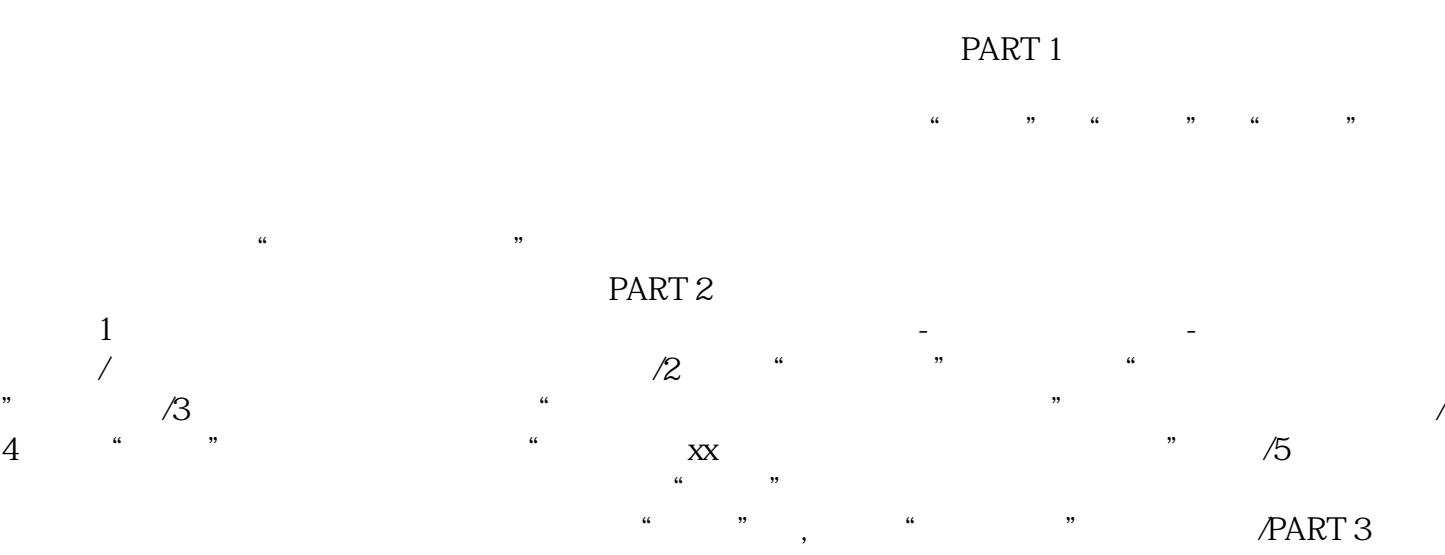

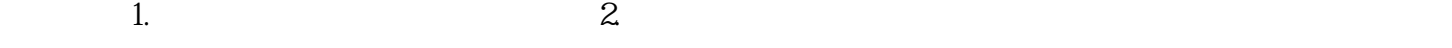

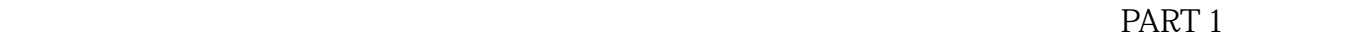

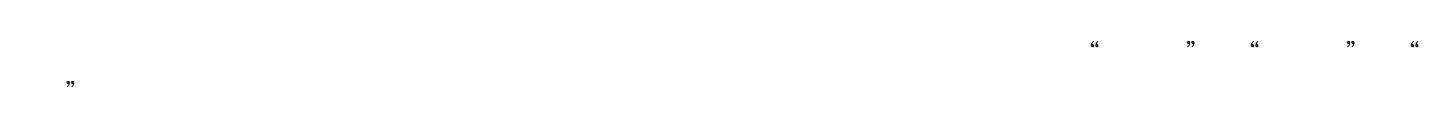

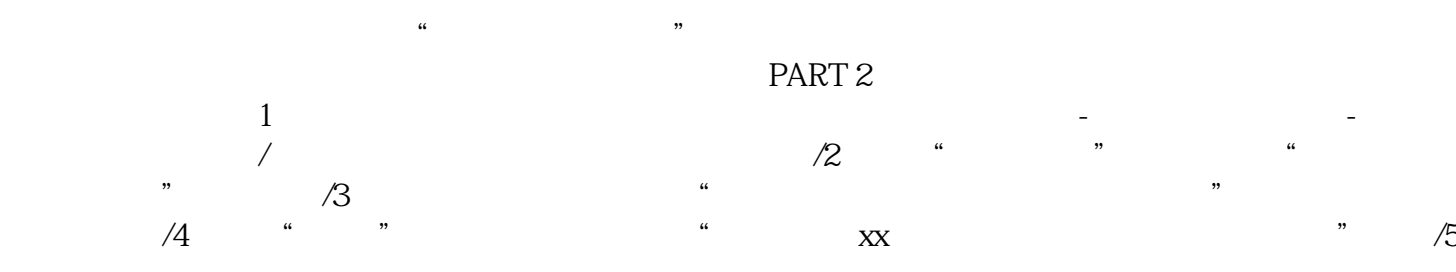

 $ART 3$  1.  $2$ 1-  $&$   $&$   $\{1;0;0\}$ 

 $\alpha$  and  $\alpha$  and  $\alpha$  and  $\alpha$